## The Naughty Step

Marek Isalski — @maznu Faelix Limited — https://faelix.net/ sshd[17284]: Failed password for root from 116.31.116.33 port 29109 ssh2 sshd[17284]: Failed password for root from 116.31.116.33 port 29109 ssh2 sshd[17284]: Failed password for root from 116.31.116.33 port 29109 ssh2 sshd[17284]: Received disconnect from 116.31.116.33: 11: [preauth]

#### ssh

### SMTP IMAP POP

SASL authentication failure: Password verification failed unknown[96.243.171.69]: SASL PLAIN authentication failed: authentication failure nat71.udea.edu.co[200.24.16.71]: SASL LOGIN authentication failed: authentication failure unknown[185.40.4.121]: SASL LOGIN authentication failed: authentication failure SASL authentication failure: Password verification failed mail.crislu.com[162.251.89.66]: SASL PLAIN authentication failed: authentication failure unknown[185.40.4.121]: SASL LOGIN authentication failed: authentication failure unknown[185.40.4.121]: SASL LOGIN authentication failed: authentication failure SASL authentication failure: Password verification failed: authentication failure unknown[96.243.171.69]: SASL PLAIN authentication failed: authentication failure unknown[185.40.4.121]: SASL LOGIN authentication failed: authentication failure unknown[185.40.4.121]: SASL LOGIN authentication failed: authentication failure

[2016-11-09 06:38:35] NOTICE[25535][C-00005093] chan\_sip.c: Call from '' (89.16
3.144.106:5070) to extension '61810970592643888' rejected because extension not
found in context 'default'.
[2016-11-09 06:38:44] NOTICE[25535][C-00005094] chan\_sip.c: Call from '' (163.1
72.244.161:5071) to extension '0048632202673' rejected because extension not fo
und in context 'default'.
[2016-11-09 06:38:57] NOTICE[25535][C-00005095] chan\_sip.c: Call from '' (185.4
0.4.198:5070) to extension '900441268857501' rejected because extension not fou
nd in context 'default'.

**VOIP** 

### WordPress

86.53.243.85, 46.227.202.92, 127.0.0.1 - - [09/Nov/2016:09:03:19 +0000] "POST / wp-login.php HTTP/1.0" 200 1708 "http://www.proteusfacades.com/register/" "Mozi lla/5.0 (Windows NT 6.1; WOW64; Trident/7.0; rv:11.0) like Gecko" 86.53.243.85, 46.227.202.92, 127.0.0.1 - - [09/Nov/2016:09:03:20 +0000] "GET /w p-admin/load-styles.php?c=1&dir=ltr&load%5B%5D=dashicons,buttons,forms,l10n,log in&ver=4.6.1 HTTP/1.0" 200 38643 "http://www.proteusfacades.com/wp-login.php" "Mozilla/5.0 (Windows NT 6.1; WOW64; Trident/7.0; rv:11.0) like Gecko" 86.53.243.85, 46.227.202.92, 127.0.0.1 - - [09/Nov/2016:09:03:26 +0000] "POST / wp-login.php HTTP/1.0" 302 - "http://www.proteusfacades.com/wp-login.php" "Mozi lla/5.0 (Windows NT 6.1; WOW64; Trident/7.0; rv:11.0) like Gecko"

212.150.246.72 - - [09/Nov/2016:09:48:29 +0000] "POST /user/ HTTP/1.1" 200 2710 3 "http://www.waronwant.org/user/" "Mozilla/5.0 (Linux; U; Android 2.2) AppleWe bKit/533.1 (KHTML, like Gecko) Version/4.0 Mobile Safari/533.1" 212.150.246.72 - - [09/Nov/2016:09:48:31 +0000] "POST /user/ HTTP/1.1" 200 2710 3 "http://www.waronwant.org/user/" "Mozilla/5.0 (Linux; U; Android 2.2) AppleWe bKit/533.1 (KHTML, like Gecko) Version/4.0 Mobile Safari/533.1" 212.150.246.72 - - [09/Nov/2016:09:48:33 +0000] "POST /user/ HTTP/1.1" 200 2710 2 "http://www.waronwant.org/user/" "Mozilla/5.0 (Linux; U; Android 2.2) AppleWe bKit/533.1 (KHTML, like Gecko) Version/4.0 Mobile Safari/533.1"

Drupal

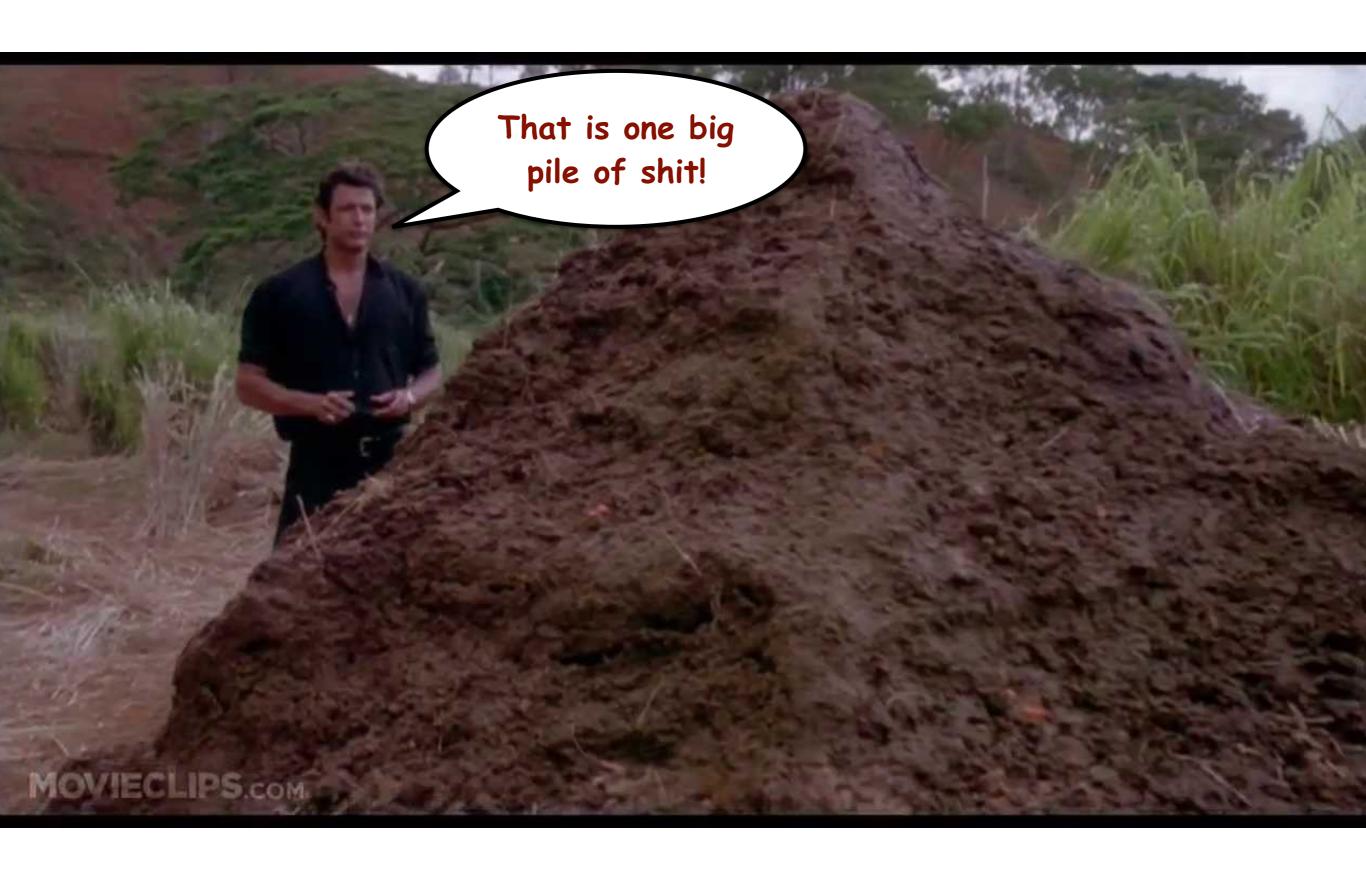

# The Naughty Step

# The Shit Pit The Naughty Step

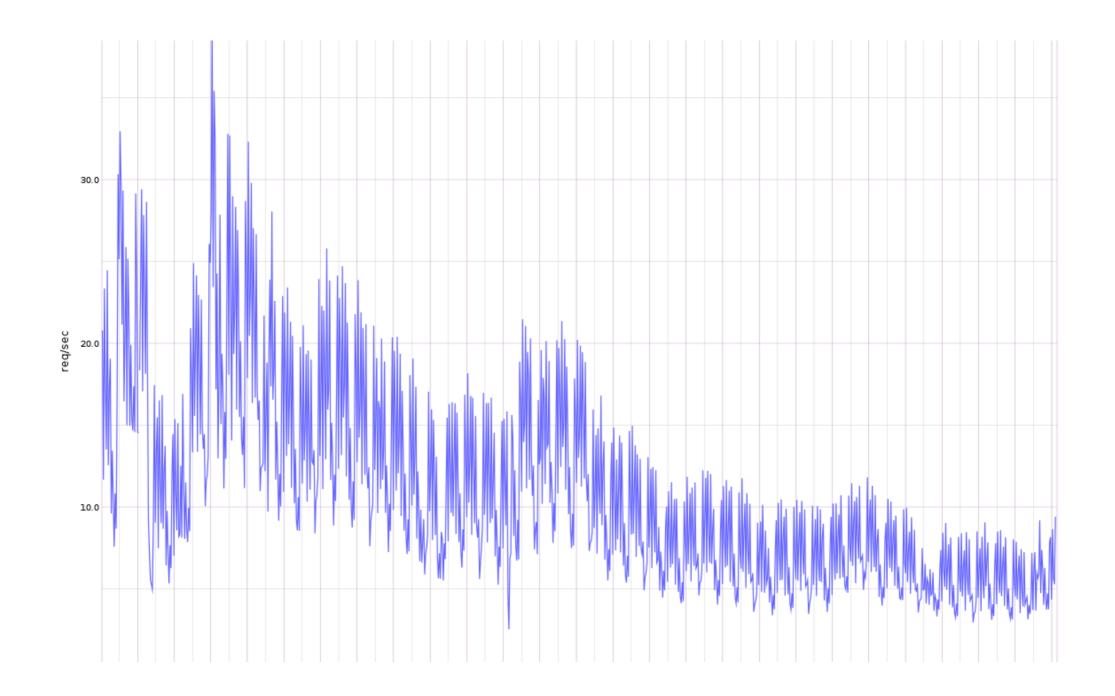

### PushDo

virus cover traffic sending 2kbytes with POST / HTTP/1.0 and opening connection to TCP port 25

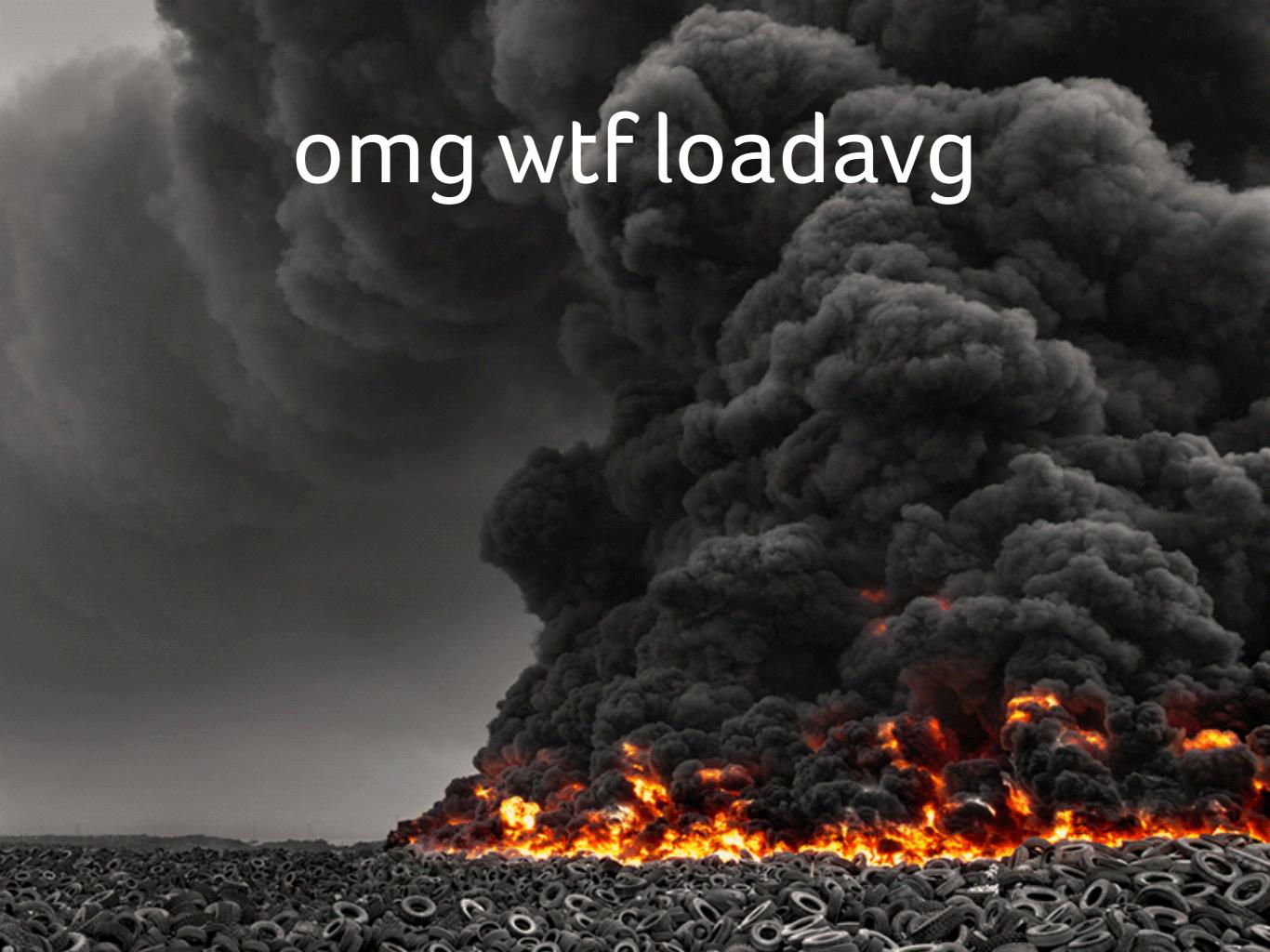

"Security is hard."

– every infosec professional ever

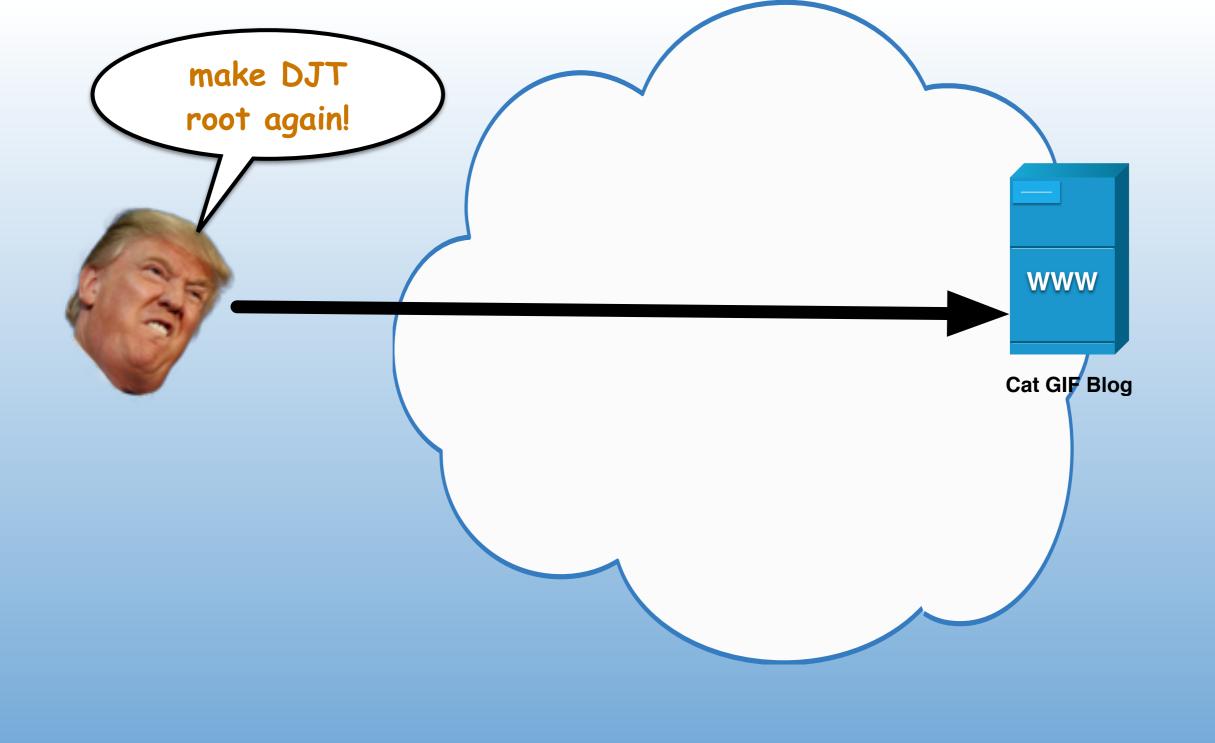

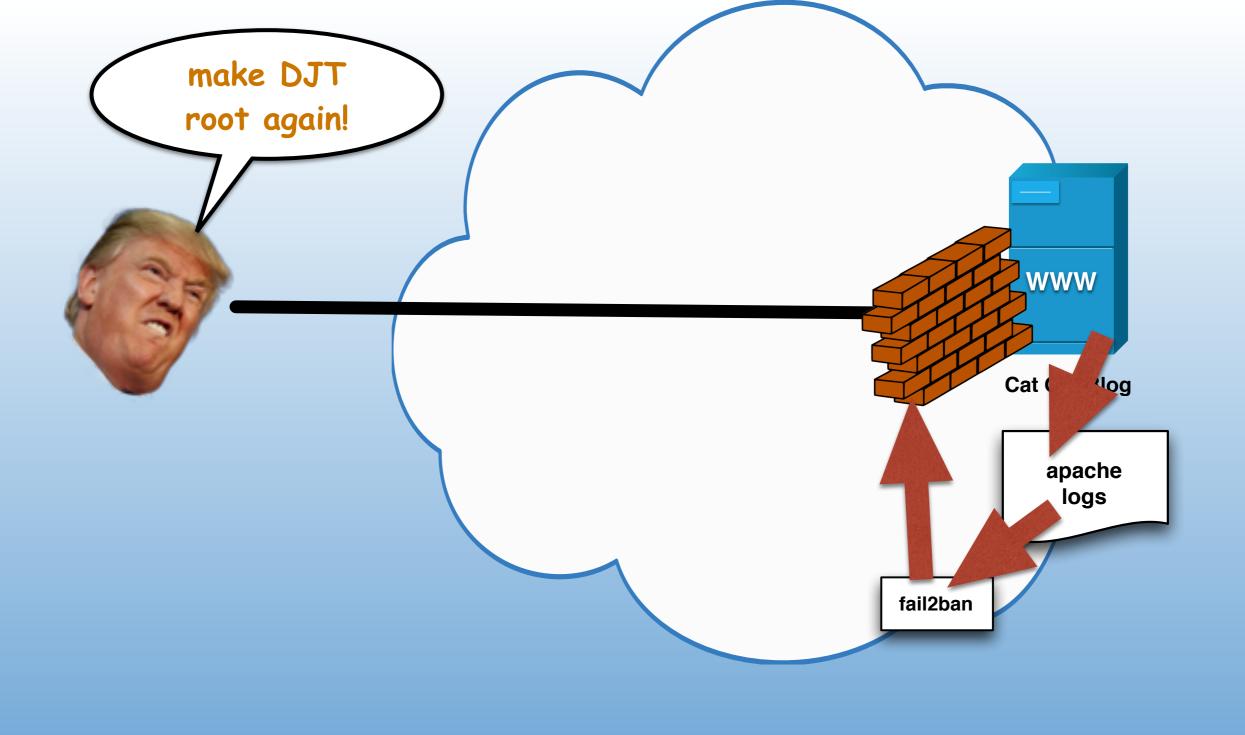

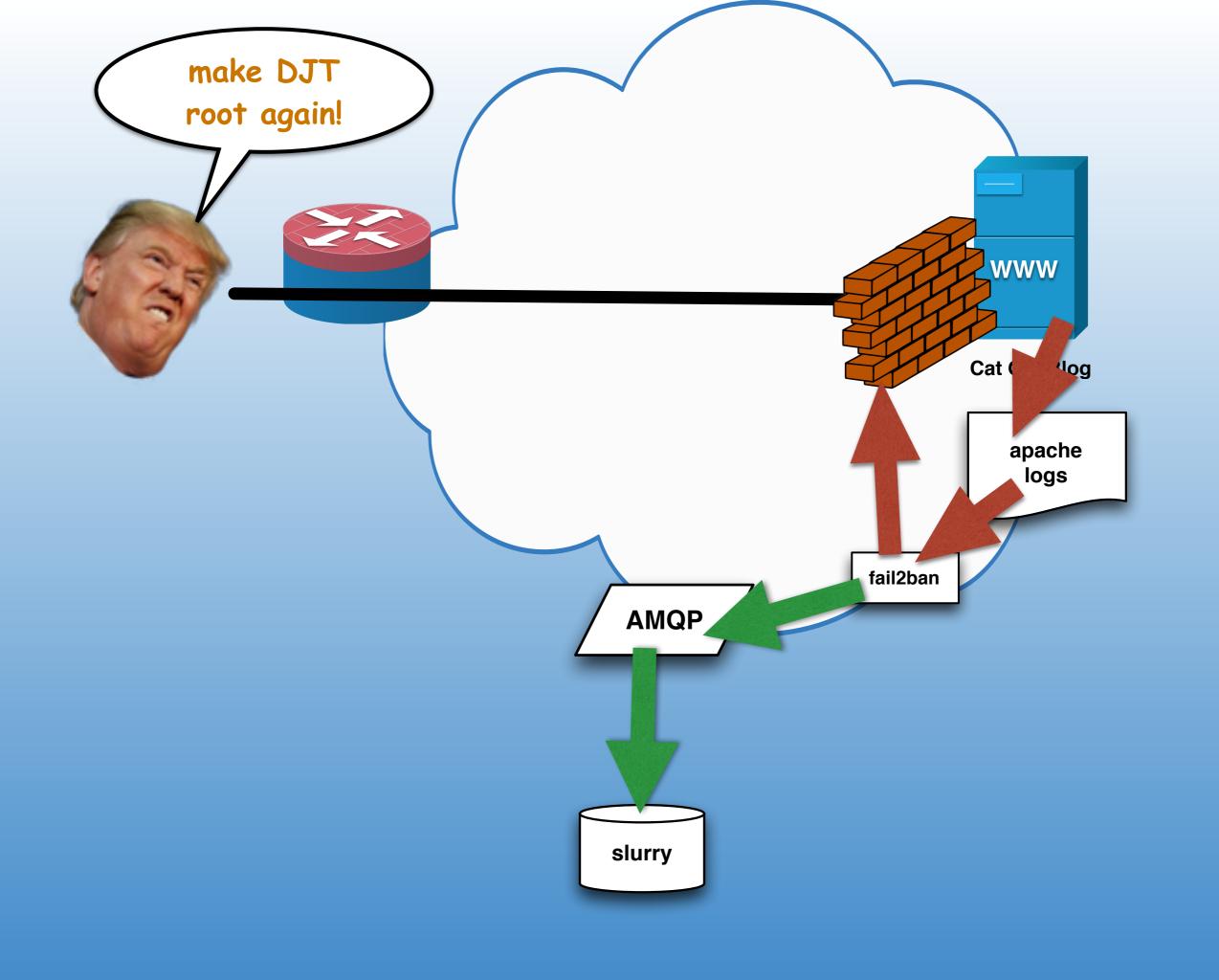

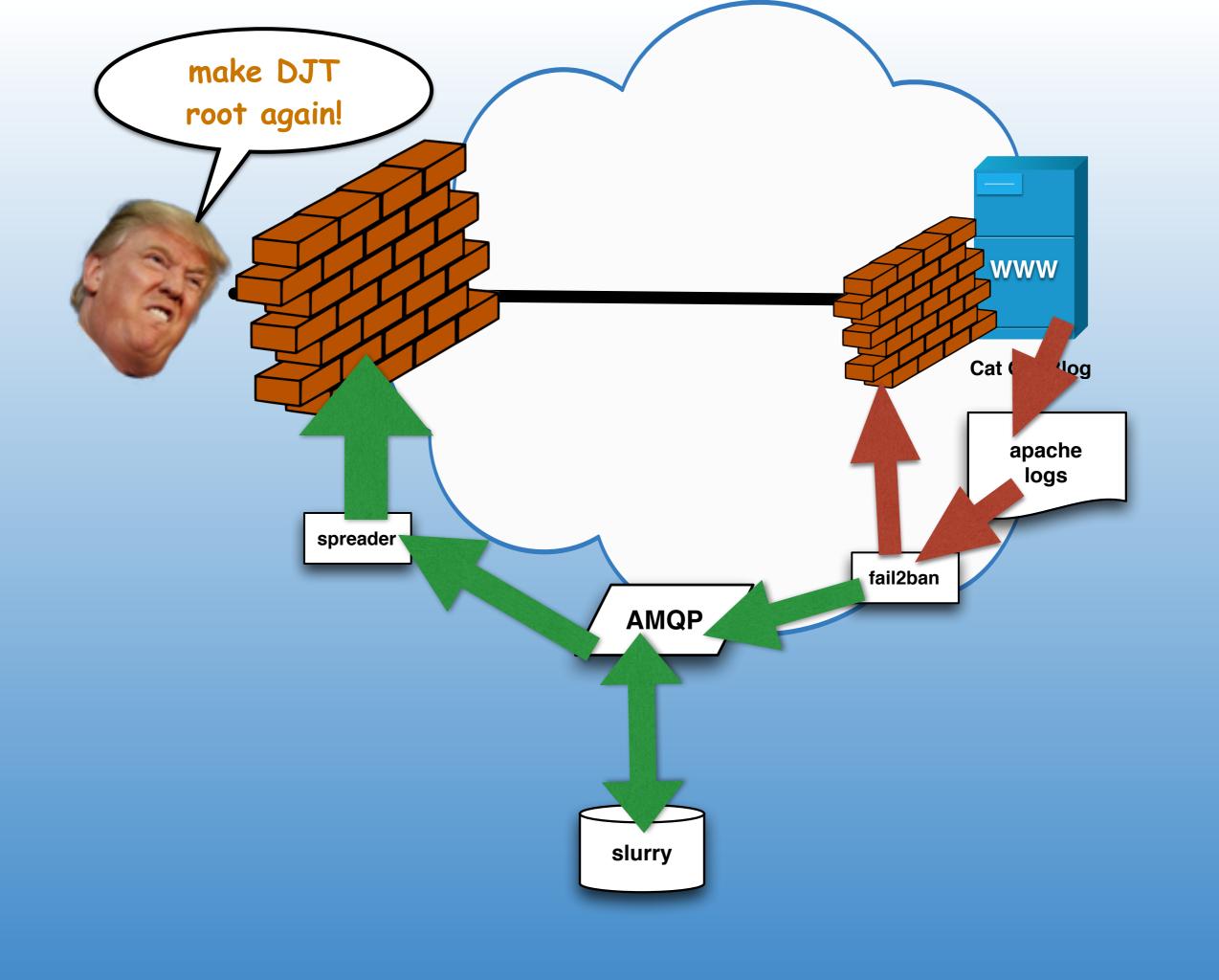

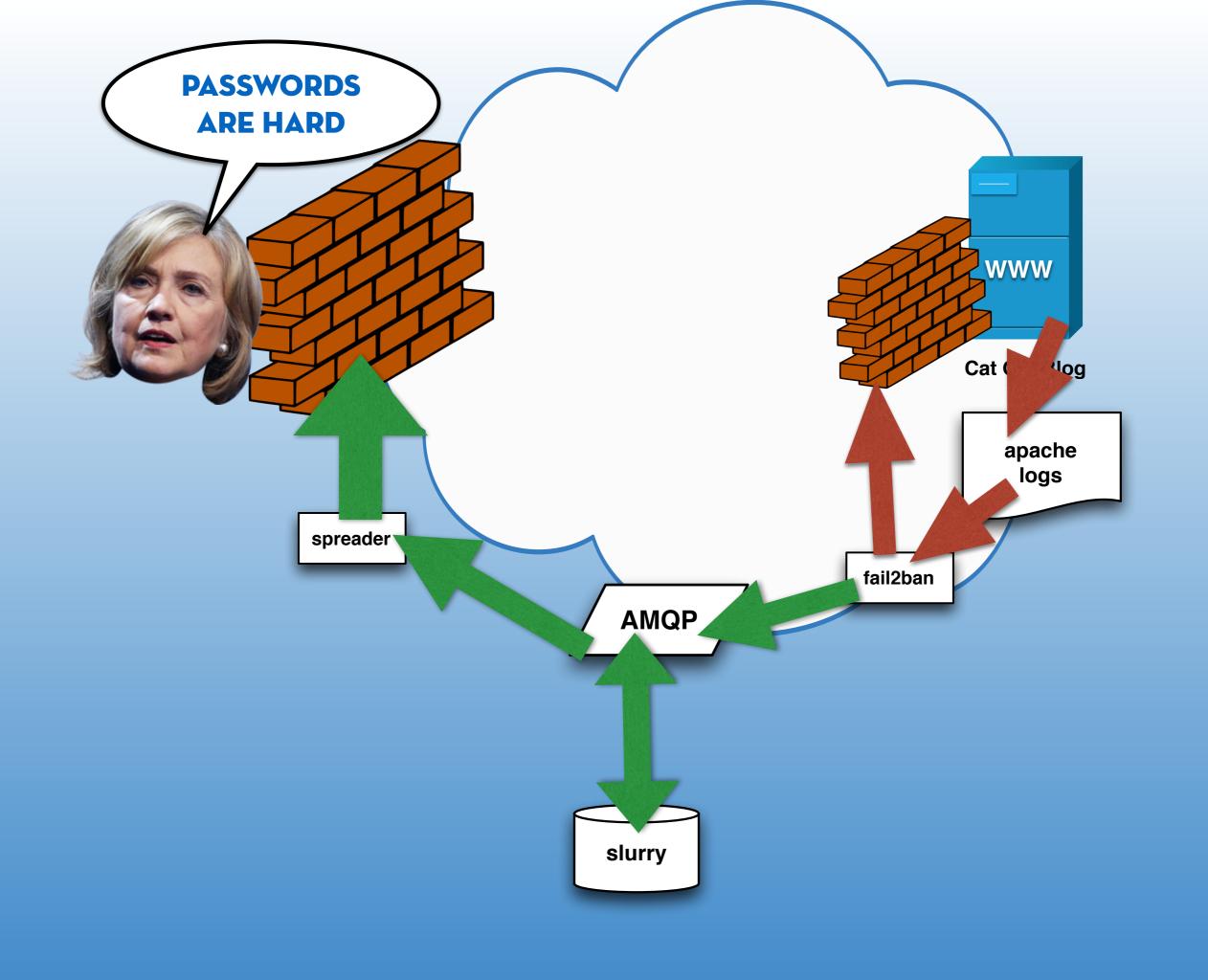

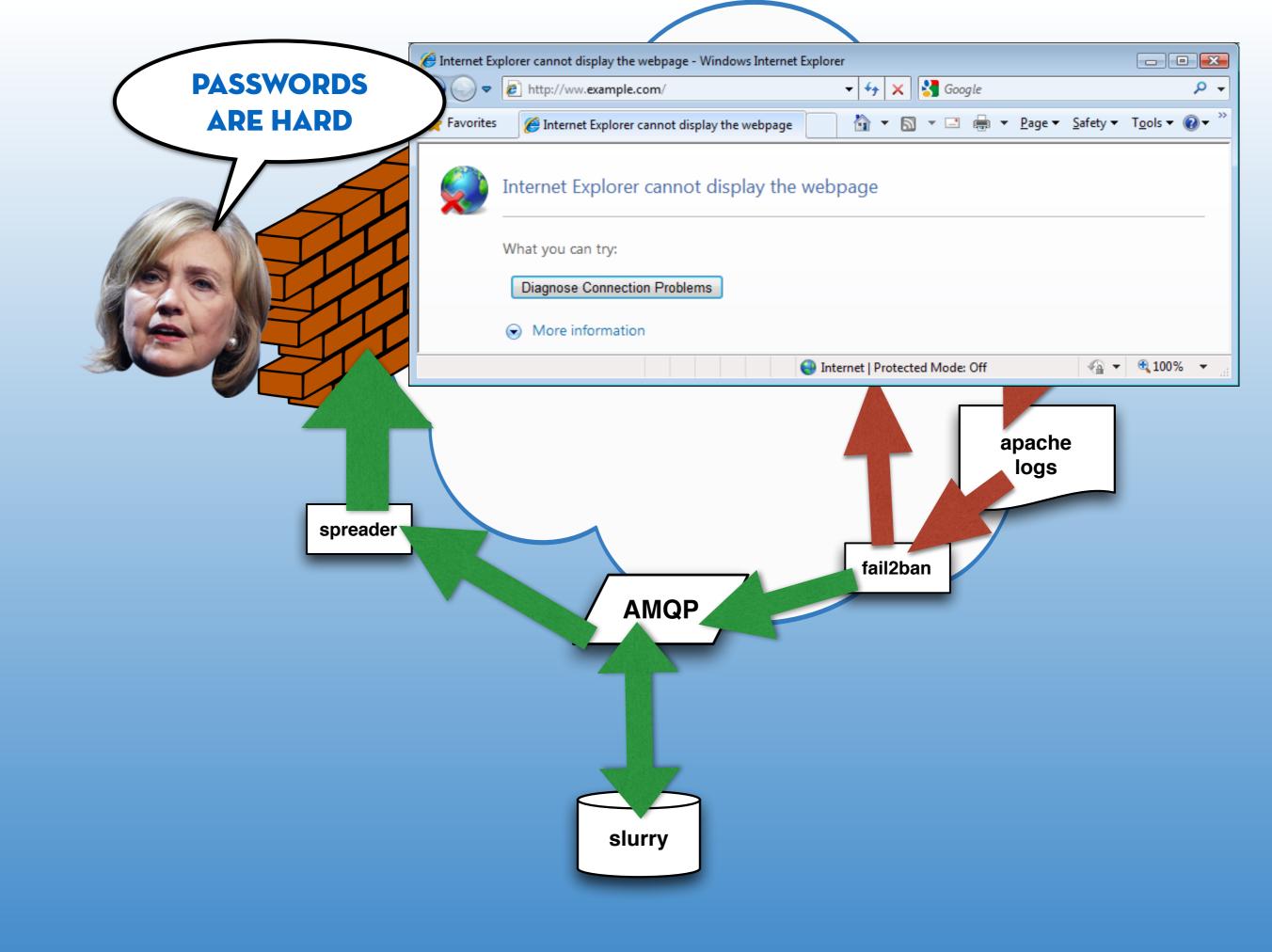

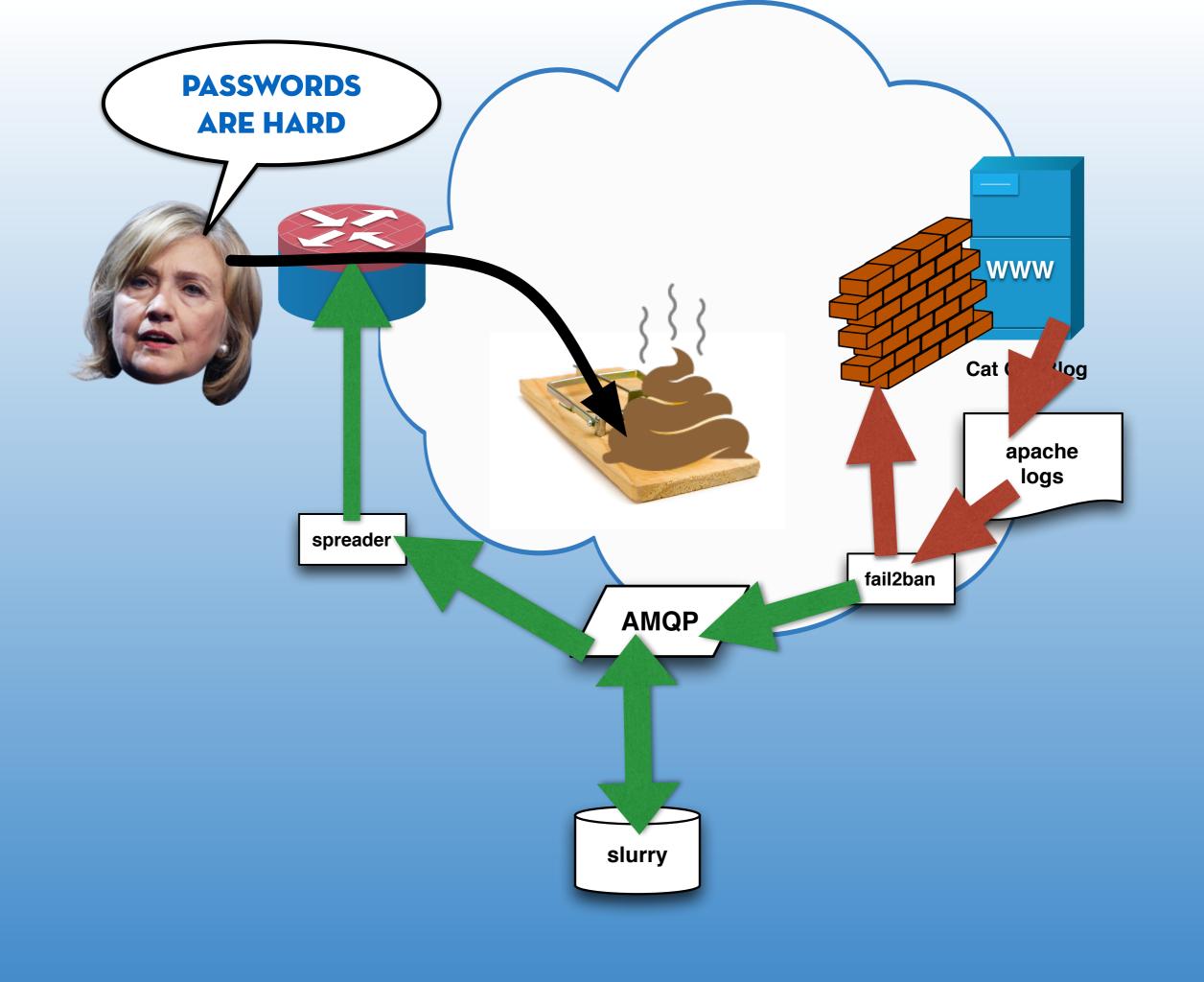

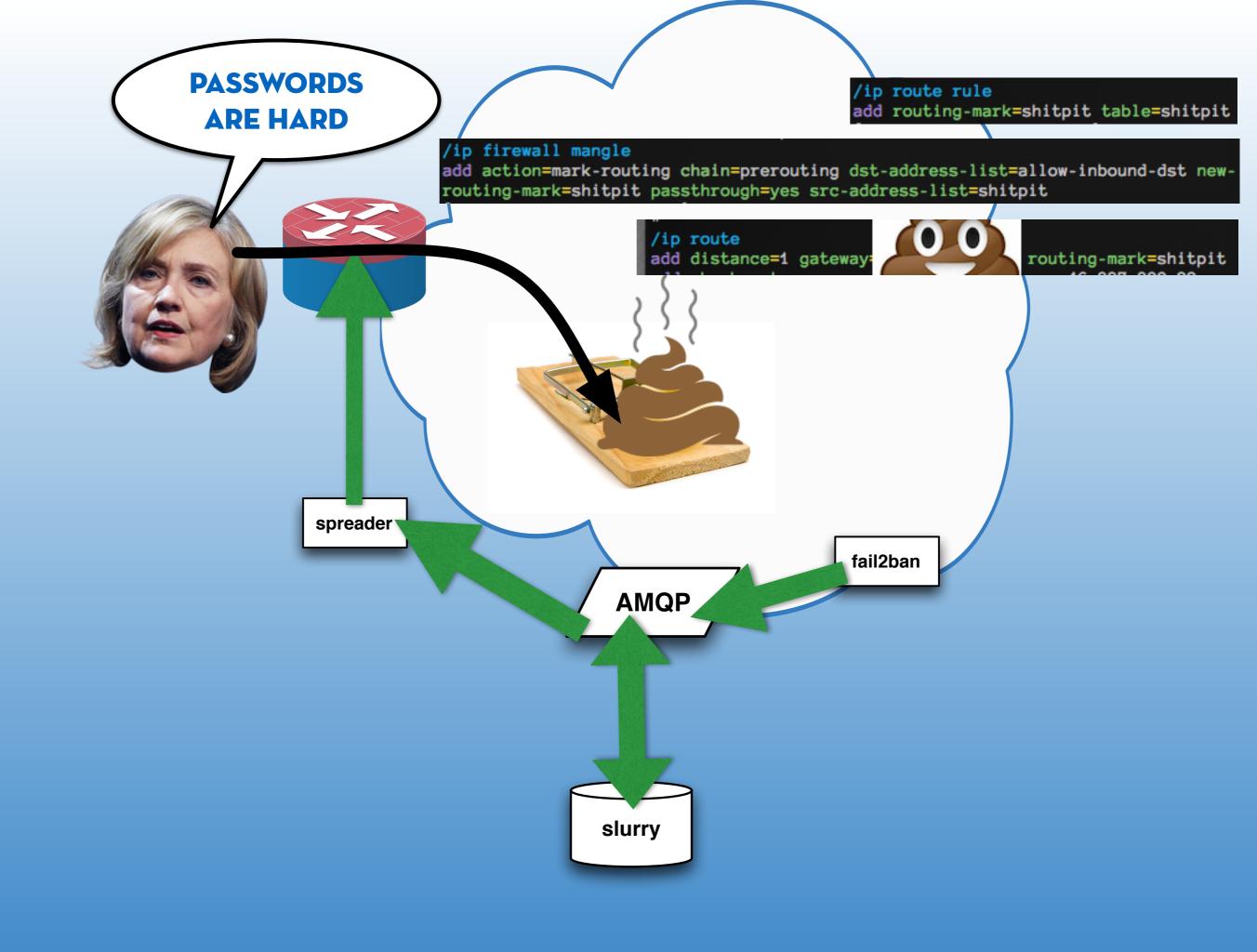

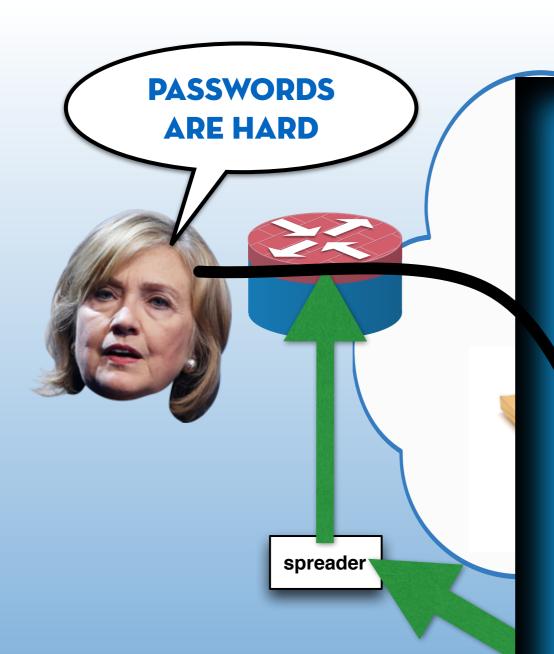

### Your address has been blacklisted

Due to abusive network traffic originating from your IP address, we have blocked your access to sites and servers that are hosted on our network.

The block will be lifted in a short while, but will be re-applied as soon as we detect similar activity again. Blocks will increase in length if we continue to detect malicious traffic from your address.

is can happen because:

- you or somebody on your network has entered the wrong password for a website or other service that we host; to protect against "brute force attacks" to your accounts we apply an automatic but temporary block on access
- you are a "bulk marketing" organisation (email spammer), or "SEO consultant" (comment spammer); we are happy to work with you to help you transition to a more ethical and honest profession, but until you do, please continue to enjoy seeing this message

#### It might not be your fault! Please check:

- 1. that your computer does not have any malware (viruses, botnet payloads, et cetera)
- 2. that other computers on the same network as you are also clean (other systems that share the same Internet connection)
- 3. with your IT department if your company uses a proxy or NAT (another system at your organisation might be to blame)

fælix limited

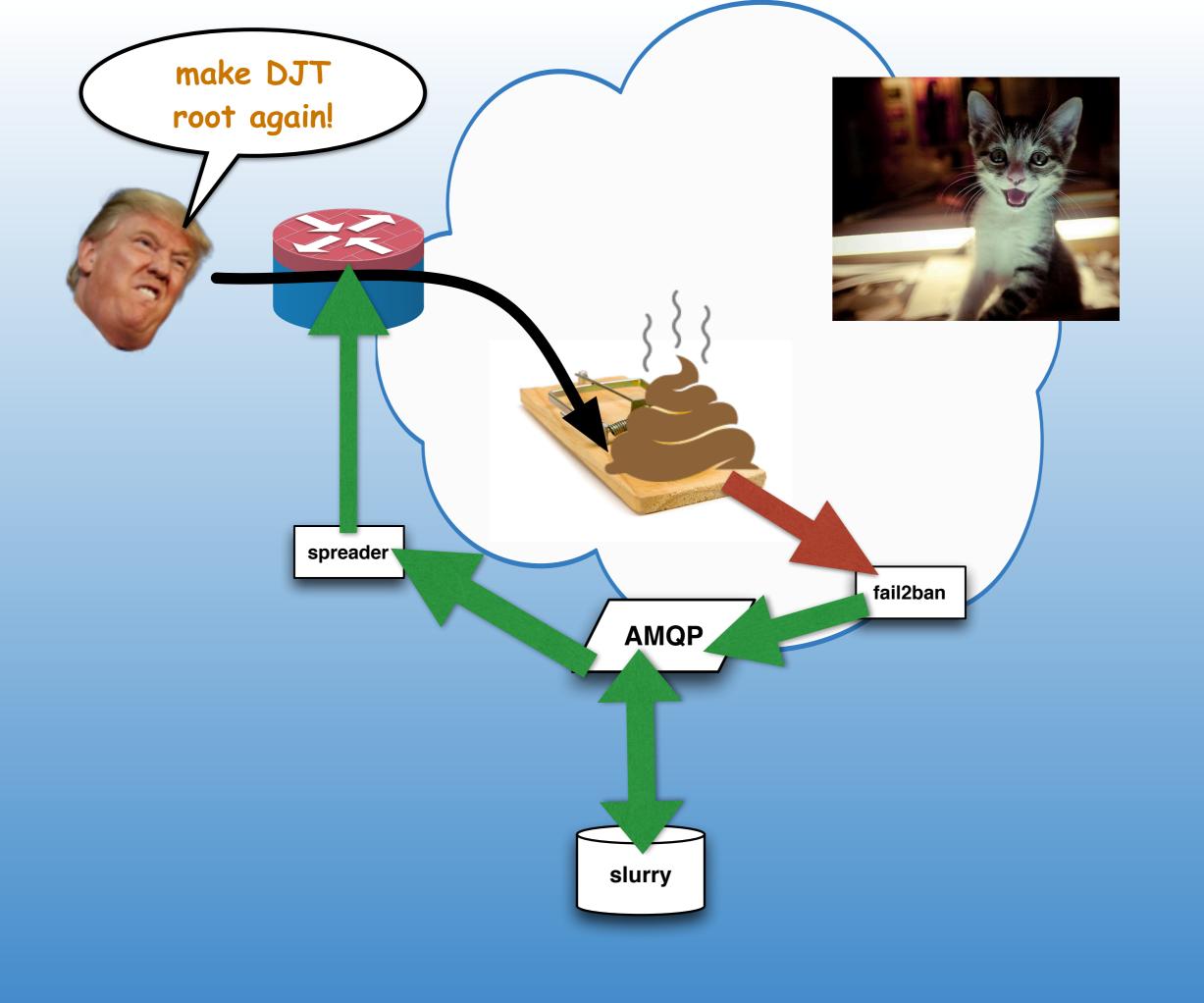

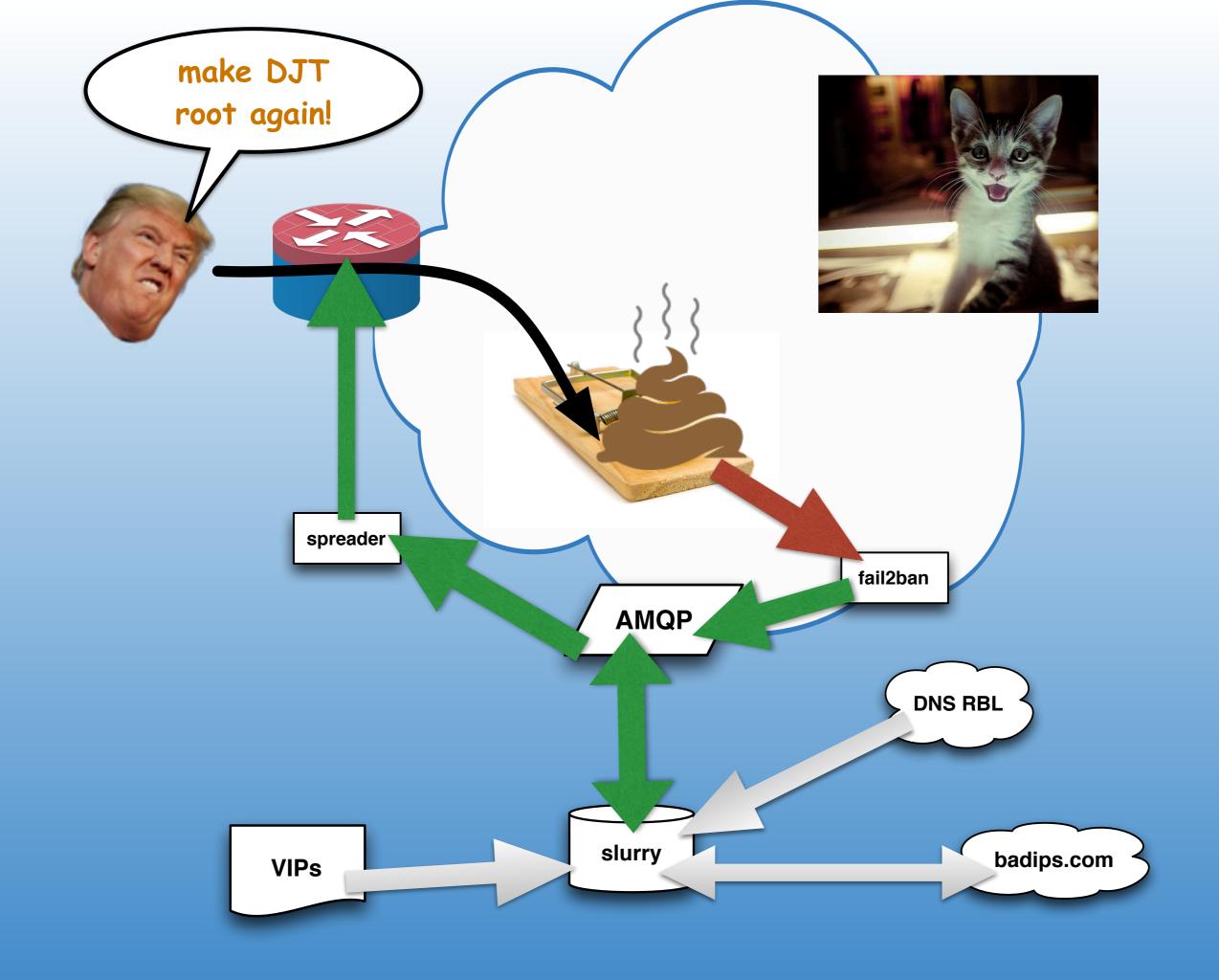

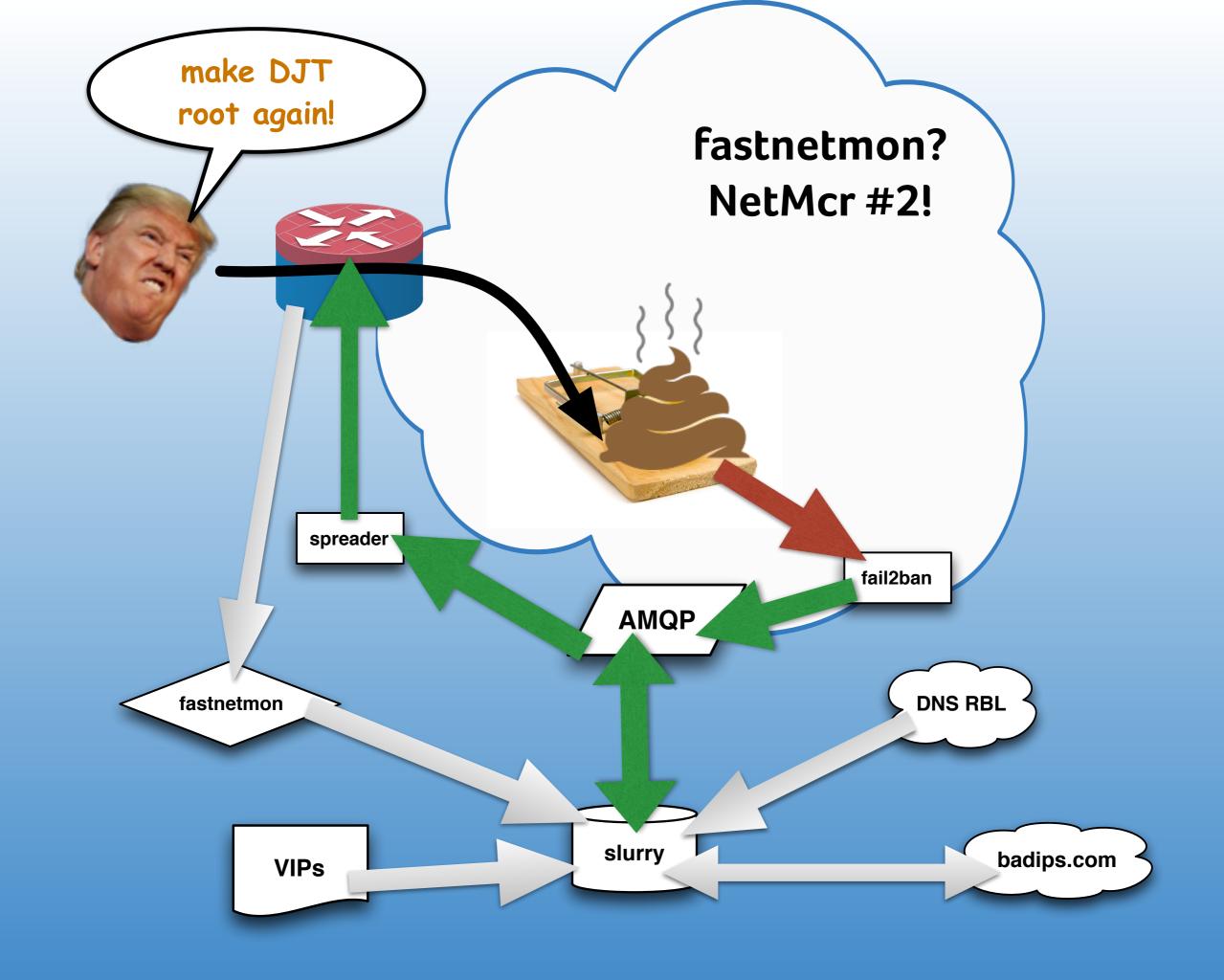

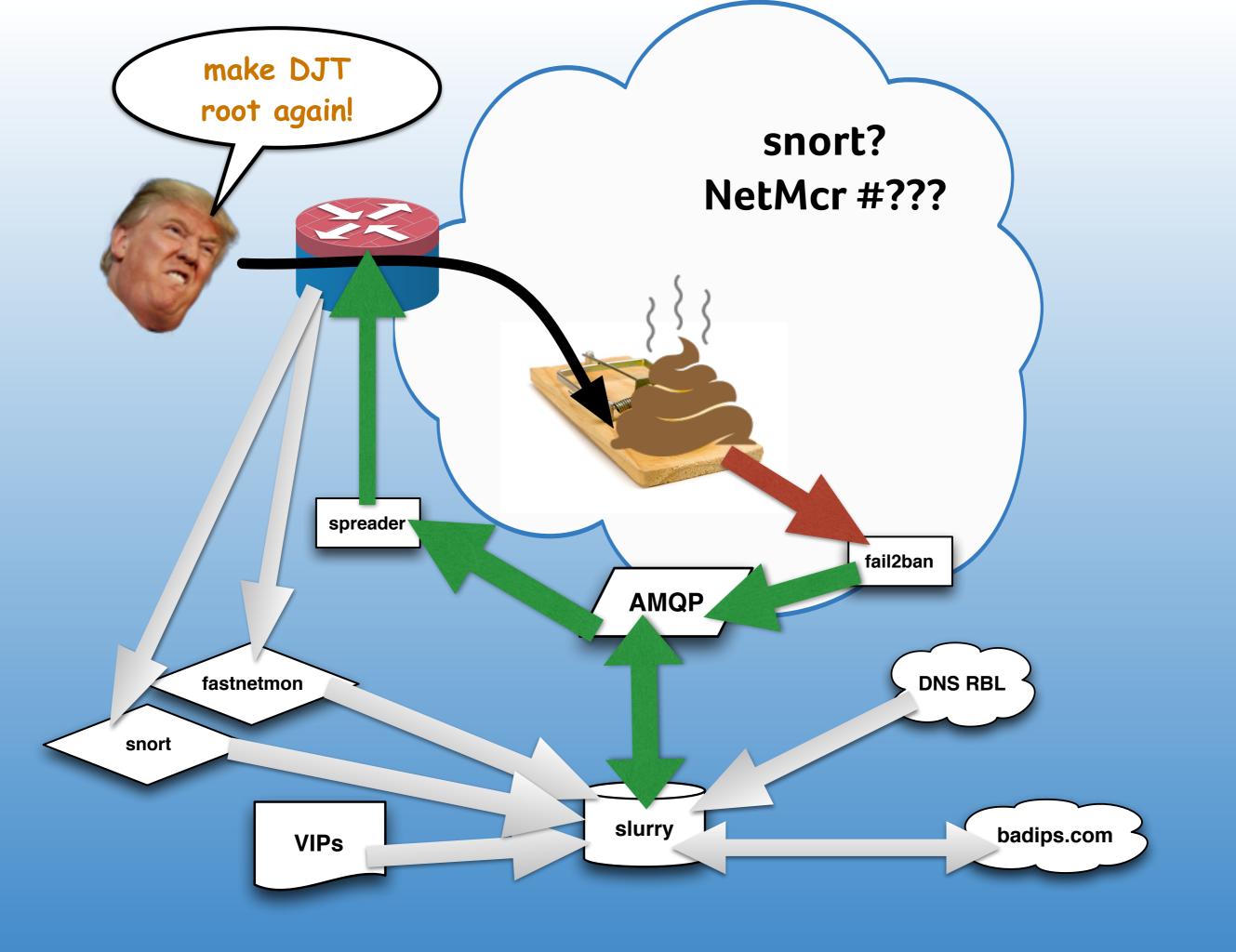

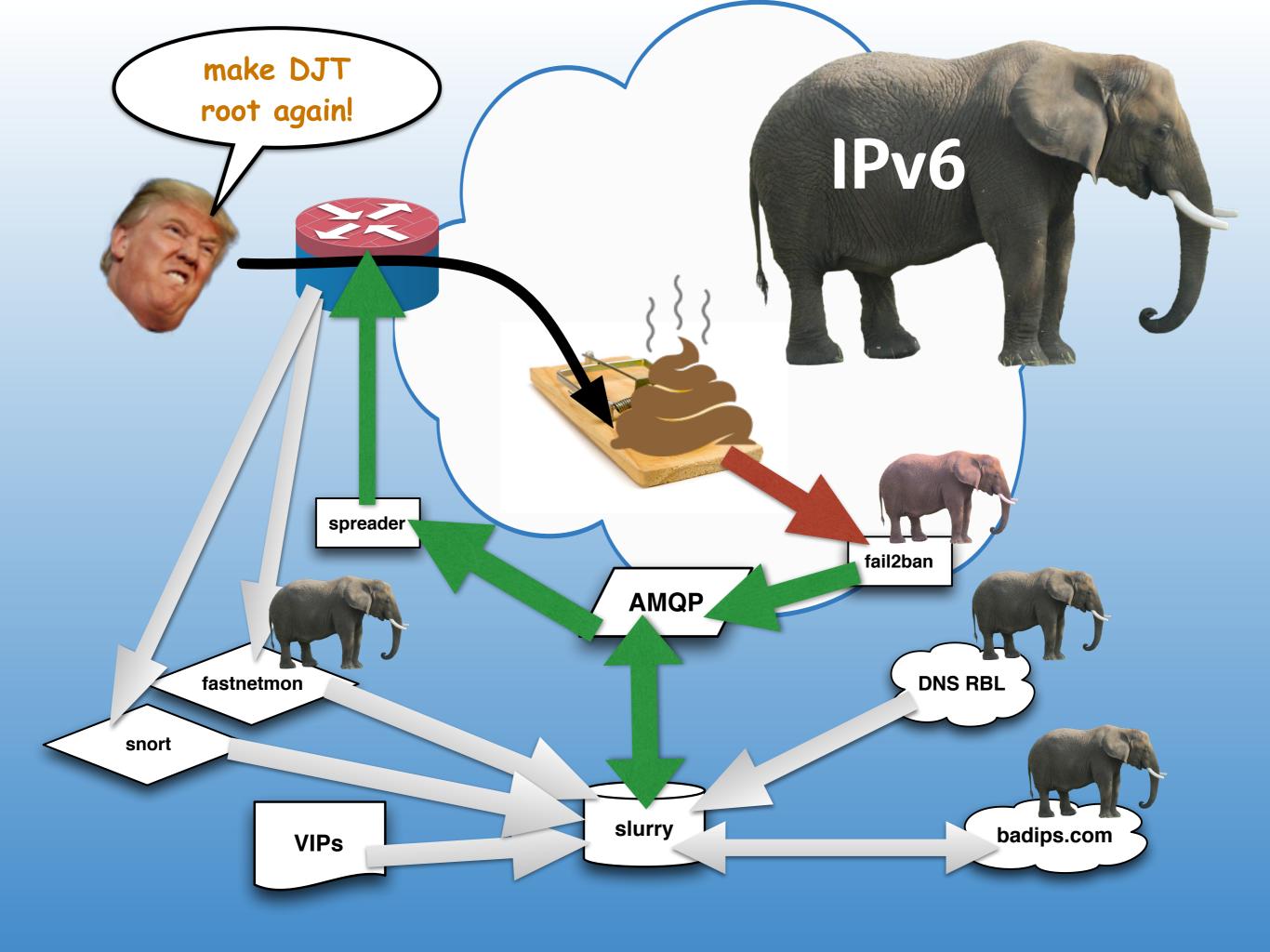

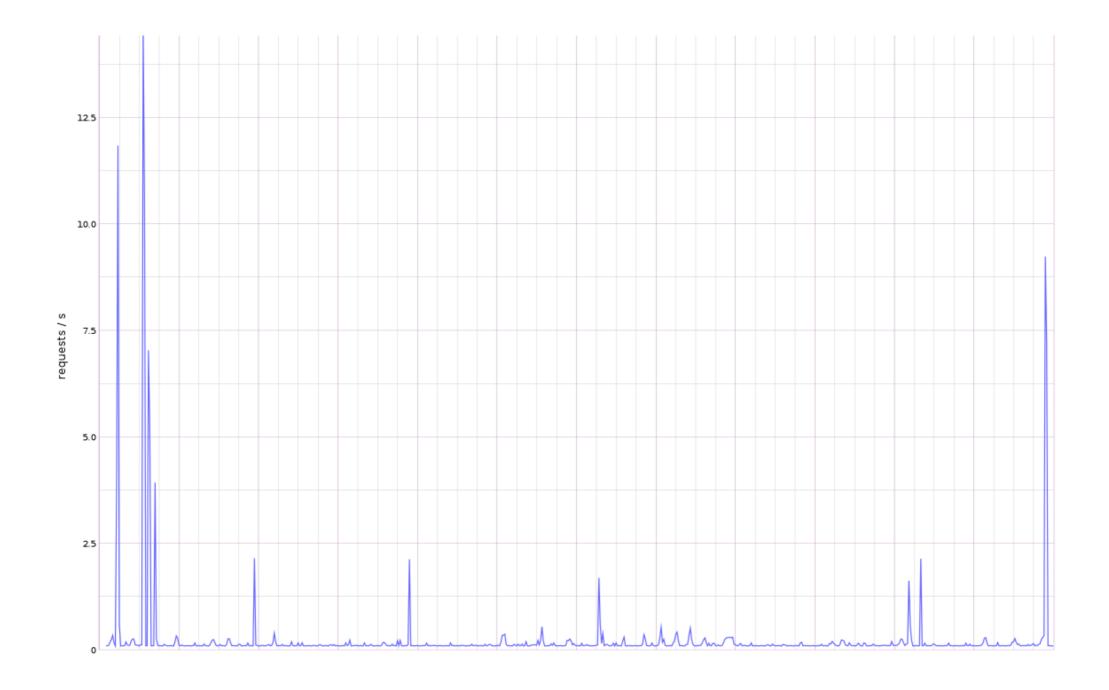

### bots = smart

Typical day of traffic in the shitpit: spike of traffic, bot realises, moves on.

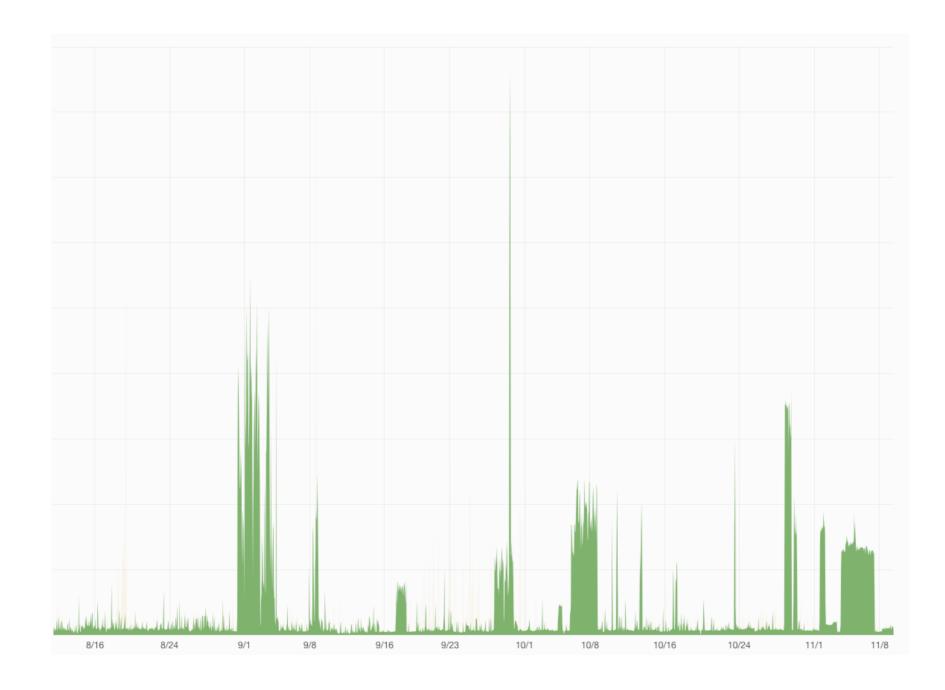

### bots = dumb

Last 90 days, showing some ongoing, persistent attackers.

### Show me the code!

### Show me the code!

### Show me the code!

:-)

soon?

### Check these out!

- fail2ban = tail log files, filter them, perform actions
- fastnetmon = am I being DDoSed? uses NetFlow/etc
- portsentry = am I being portscanned?
- mod\_security + OWASP = Web Application Firewall
- snort = intrusion detection system

### Check these out!

- fail2ban = tail log files, filter them, perform actions
- fastnetmon = am I being DDoSed? uses NetFlow/etc
- portsentry = am I being portscanned?
- mod\_security + OWASP = Web Application Firewall
- snort = intrusion detection system

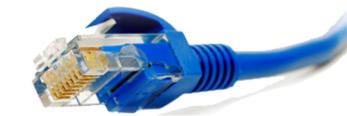

MikroTik MUM London 2016-11-14 (Monday!)

Q?

E: marek@faelix.net

T: @maznu